# <span id="page-0-1"></span><span id="page-0-0"></span>Package: eppicenter.tools (via r-universe)

June 16, 2024

Title An Amazing Shiny App Version 0.0.0.9000 Description What the package does (one paragraph). License What license is it under? **Imports** config ( $> = 0.3.2$ ), golem ( $> = 0.4.1$ ), shiny ( $> = 1.8.1.1$ ) Encoding UTF-8 LazyData true RoxygenNote 7.1.1 Repository https://m-murphy.r-universe.dev RemoteUrl https://github.com/m-murphy/eppicenter.tools RemoteRef HEAD RemoteSha 6a74de0b85e1040035c61eed6e9a18c39a827db2

## **Contents**

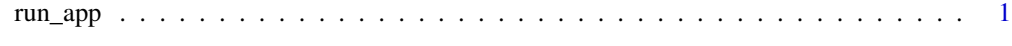

#### **Index** [3](#page-2-0)

run\_app *Run the Shiny Application*

#### Description

Run the Shiny Application

#### Usage

```
run_app(
 onStart = NULL,options = list(),
  enableBookmarking = NULL,
 uiPattern = "/",
 ...
\overline{)}
```
## Arguments

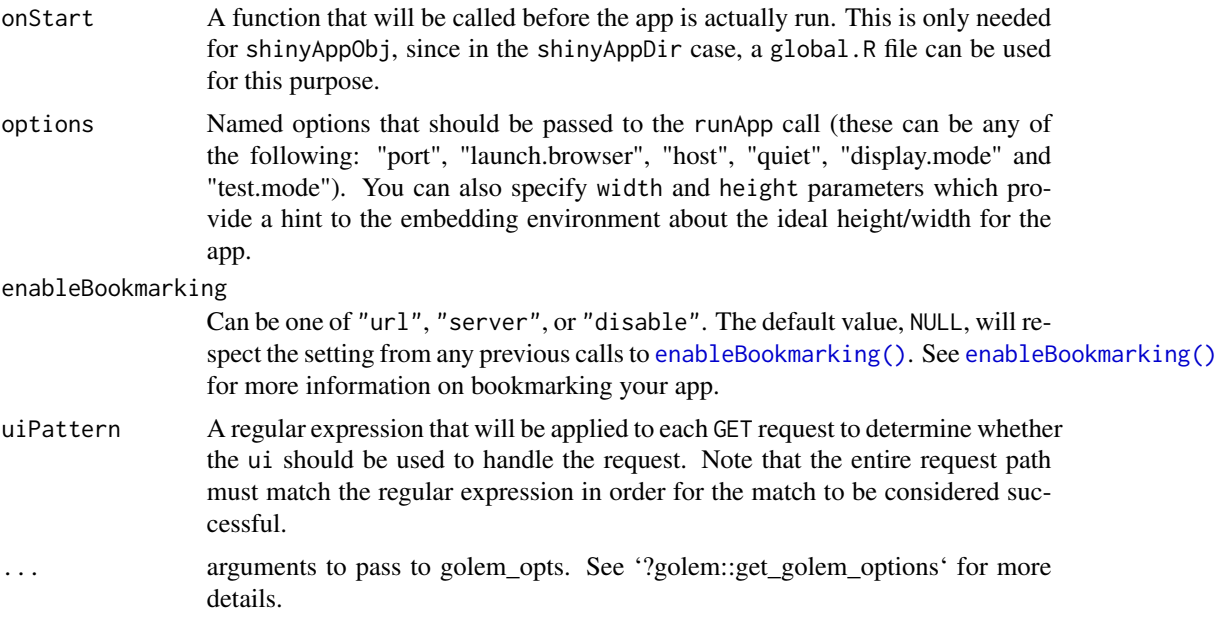

<span id="page-1-0"></span>

# <span id="page-2-0"></span>Index

enableBookmarking(), *[2](#page-1-0)*

run\_app, [1](#page-0-0)